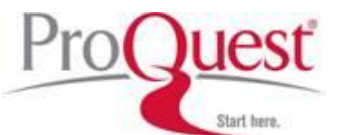

## **House of Commons Parliamentary Papers**

## **Search Tips**

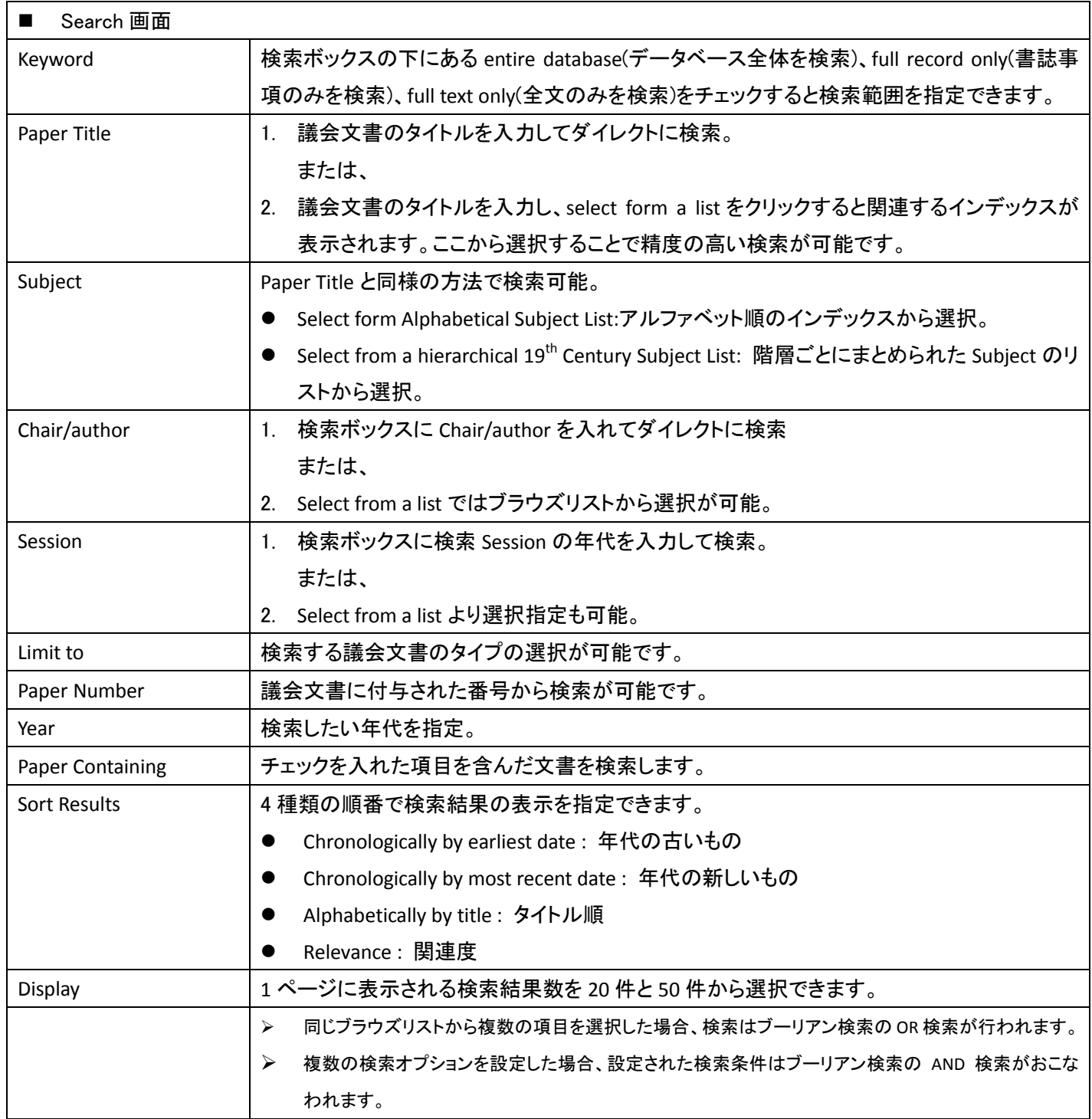

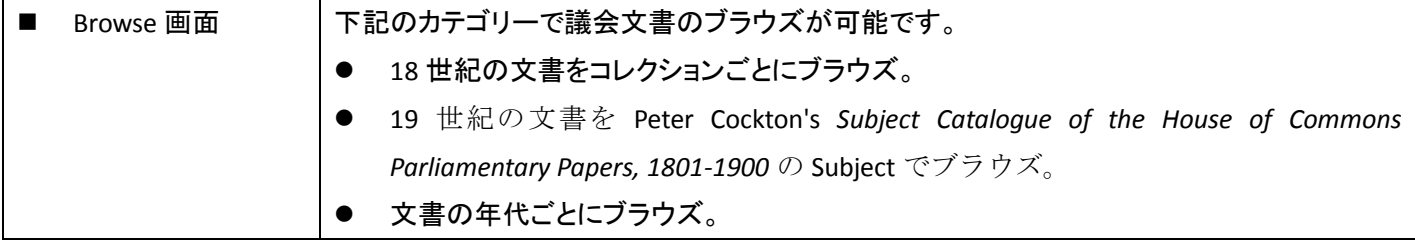